## Hier finden Sie alle Stationen des Umwelt-Radwegs

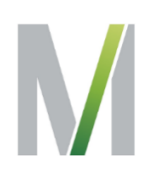

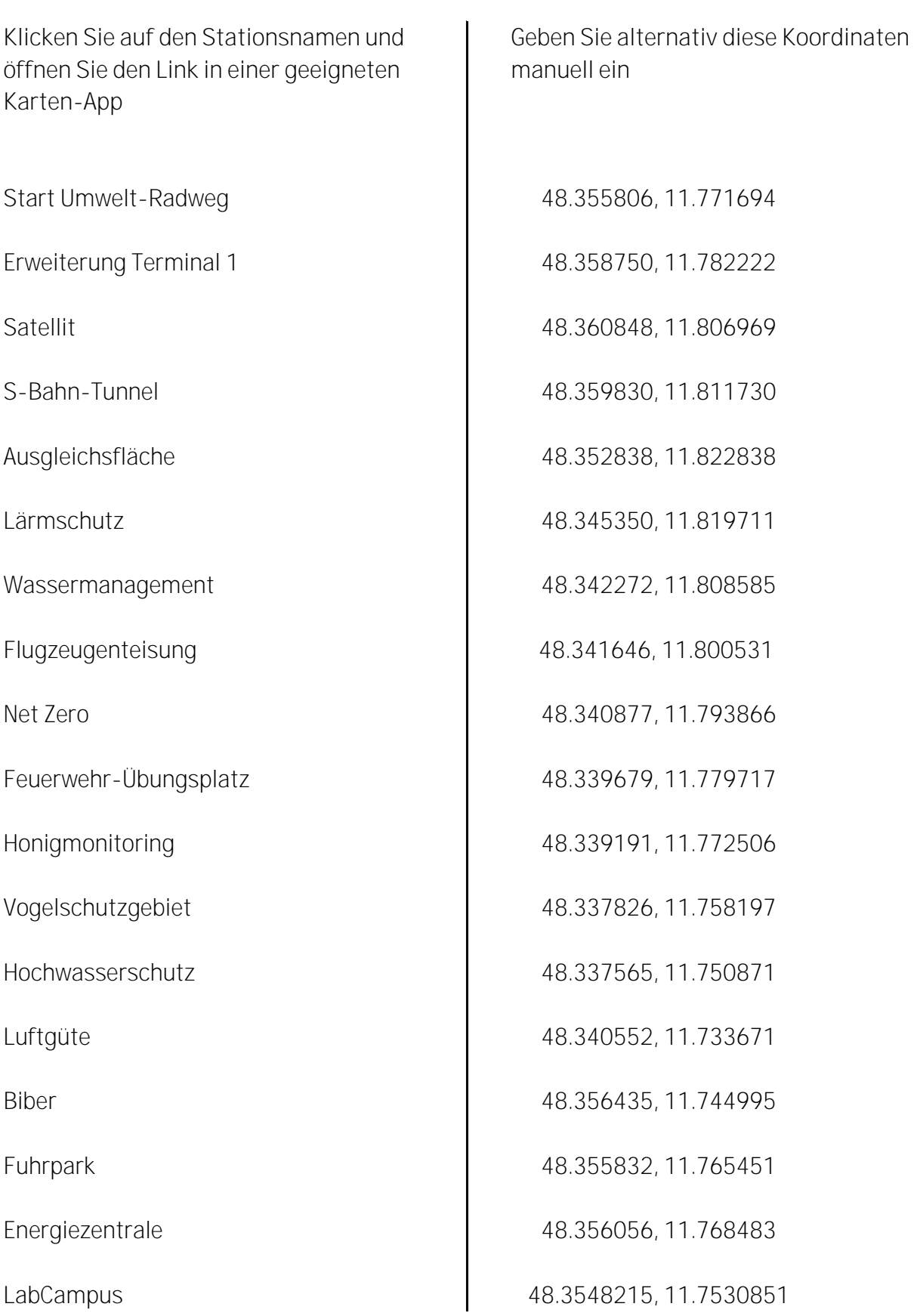